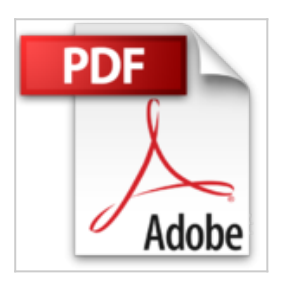

# **Développez une application Android - Programmation en Java sous Eclipse**

Serge UNGAR

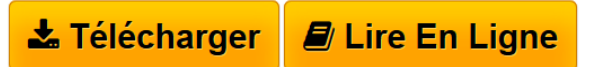

**Développez une application Android - Programmation en Java sous Eclipse** Serge UNGAR

**[Telecharger](http://bookspofr.club/fr/read.php?id=2746067072&src=fbs)** [Développez une application Android - Programmation en](http://bookspofr.club/fr/read.php?id=2746067072&src=fbs) [...pdf](http://bookspofr.club/fr/read.php?id=2746067072&src=fbs)

**[Lire en Ligne](http://bookspofr.club/fr/read.php?id=2746067072&src=fbs)** [Développez une application Android - Programmation e](http://bookspofr.club/fr/read.php?id=2746067072&src=fbs) [...pdf](http://bookspofr.club/fr/read.php?id=2746067072&src=fbs)

## **Développez une application Android - Programmation en Java sous Eclipse**

Serge UNGAR

**Développez une application Android - Programmation en Java sous Eclipse** Serge UNGAR

## **Téléchargez et lisez en ligne Développez une application Android - Programmation en Java sous Eclipse Serge UNGAR**

#### 396 pages

#### Présentation de l'éditeur

Ce livre sur Android s'adresse à tous les développeurs souhaitant se lancer dans le développement d'une application Android. Il nécessite la connaissance de Java et des notions de programmation SQL. Après avoir expliqué l'installation du SDK Android dans Eclipse sous Windows, Linux ou Mac, l'auteur invite le lecteur à construire une application mobile pour une société de location de DVD par téléphone (cette application est d'ailleurs téléchargeable sur le Market Android). L'application, réalisée sous Android 2.3, permet de décrire les fonctionnalités essentielles que le lecteur retrouvera ensuite quelle que soit la version d'Android sous laquelle il développe. Le projet prévoit que l'utilisateur puisse : rechercher un DVD, le réserver en ligne, localiser les magasins, consulter les tarifs, gérer son compte et ses points de fidélité… Cette application est l'occasion d'utiliser la majorité des composants Android, comme les éléments de base (TextView, ImagesViews, Boutons, Cases à cocher, ..) mais également des éléments plus élaborés (GridView, ViewFlipper, SurfaceView). Une attention particulière est apportée à la présentation et à l'utilisation des fonctionnalités du téléphone comme le Wifi, le GPS ou l'appareil photo. L'auteur explique également comment programmer l'envoi d'emails, de SMS, mettre à jour l'agenda ou les contacts, accéder à Internet ou exploiter les MapView de Google. Dans la dernière partie, l'auteur détaille des fonctionnalités plus avancées comme la programmation des services, du bluetooth, la gestion de la mémoire ou le pilotage du mode veille du téléphone. Enfin un chapitre est dédié à l'utilisation du NDK Android permettant la programmation de la couche C/C++ d'Android. Chaque étape de la programmation de l'application fait l'objet d'un élément téléchargeable (sur le site www.editions-eni.fr). Ainsi, le lecteur peut reproduire exactement chacune des étapes du projet dans son environnement de travail et en analyser le code source. L'application complète est téléchargeable sur le Market Android. Les chapitres du livre : Avant-propos - Installation d'Eclipse/Android - Principes de base d'Android - Programmation XML - Les menus - L'interface utilisateur - Les bases de données - Le Manifest - Affichage des données - Musiques, vidéos, mémos et préférences - La saisie des données - Exploiter le téléphone, les contacts et les sites web - Les photos - GridView, GPS et géolocalisation - TimePicker, DatePicker et exploitation de l'agenda - Programme en tâche de fond ou service - TabHost, ViewSwitcher, RadioButton et Custom Dialog - Développement d'un jeu - Améliorations possibles - Création d'un Widget - Android NDK - Publier une application Android - Sites Internet Biographie de l'auteur

Titulaire d'un master en informatique, Serge UNGAR a travaillé de nombreuses années comme Directeur Technique sur des projets industriels de développement. Il a très vite pris le virage du web et de ses technologies dédiées et c'est tout naturellement qu'il est aujourd'hui Consultant, Spécialiste du développement d'applications mobiles pour Android. Cette grande expérience du développement mobile lui permet de fournir au lecteur un livre très complet et très didactique sur le développement Android. Download and Read Online Développez une application Android - Programmation en Java sous Eclipse Serge UNGAR #UYGAK5M3E2Z

Lire Développez une application Android - Programmation en Java sous Eclipse par Serge UNGAR pour ebook en ligneDéveloppez une application Android - Programmation en Java sous Eclipse par Serge UNGAR Téléchargement gratuit de PDF, livres audio, livres à lire, bons livres à lire, livres bon marché, bons livres, livres en ligne, livres en ligne, revues de livres epub, lecture de livres en ligne, livres à lire en ligne, bibliothèque en ligne, bons livres à lire, PDF Les meilleurs livres à lire, les meilleurs livres pour lire les livres Développez une application Android - Programmation en Java sous Eclipse par Serge UNGAR à lire en ligne.Online Développez une application Android - Programmation en Java sous Eclipse par Serge UNGAR ebook Téléchargement PDFDéveloppez une application Android - Programmation en Java sous Eclipse par Serge UNGAR DocDéveloppez une application Android - Programmation en Java sous Eclipse par Serge UNGAR MobipocketDéveloppez une application Android - Programmation en Java sous Eclipse par Serge UNGAR EPub

### **UYGAK5M3E2ZUYGAK5M3E2ZUYGAK5M3E2Z**